## **BAB IV**

# **HASIL PENELITIAN DAN PEMBAHASAN**

#### **4.1 Hasil Penelitian**

Hasil penelitian dari usaha SA Jaya Meubel dalam perancangan aplikasi menunjukkan sejumlah temuan yang signifikan dalam upaya meningkatkan efisiensi dan efektivitas proses bisnis. Aplikasi yang dirancang memiliki tujuan utama untuk mengoptimalkan manajemen inventaris, memudahkan proses pemesanan dan pelacakan pesanan, serta meningkatkan interaksi dengan pelanggan. Berikut terkait hasil penelitian yang telah dilakukan:

#### **4.1.1 Halaman** *Register*

Halaman *Register* adalah halaman jika pengguna belum memiliki akun, tujuan dari halaman ini pengguna harus perlu melakukan pendaftaran terlebih dahulu untuk bisa melakukan login dan mengakses konten dari aplikasi ini.

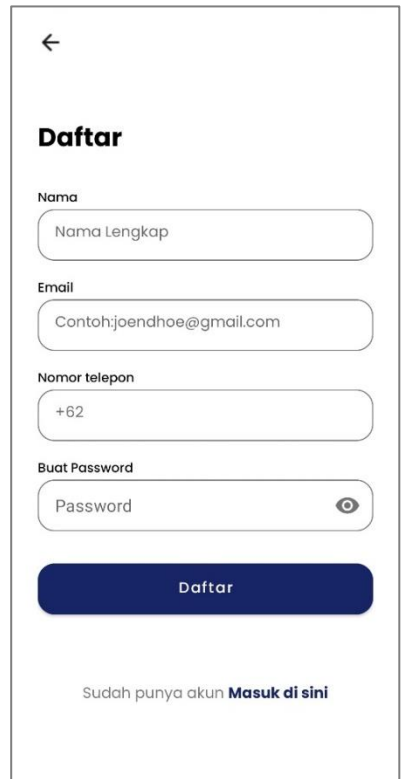

Gambar 4. 1 Halaman *Register (Sign Up)*

## **4.1.2 Halaman** *Login*

Halaman *login* adalah halaman awal ketika pengguna membuka aplikasi. Tujuan dari halaman ini adalah agar pengguna melakukan proses login sebelum dapat mengakses konten lebih lanjut pada aplikasi ini.

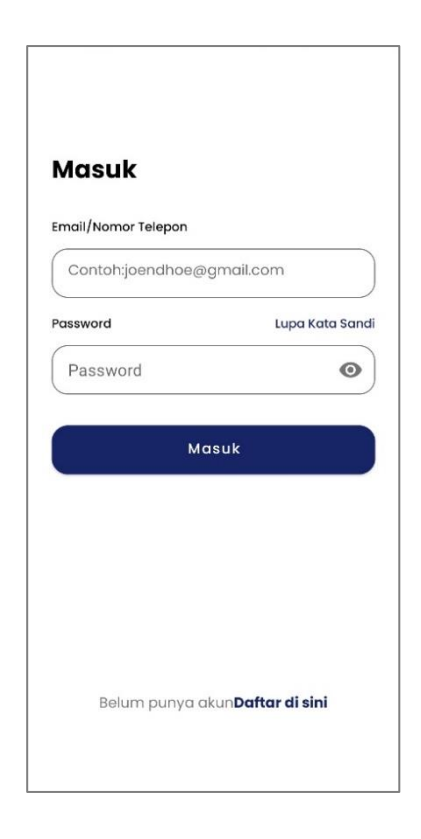

Gambar 4. 2 Halaman *Login*

#### **4.1.3 Halaman** *Reset Password*

Halaman *Reset Password* adalah Halaman dimana ketika pengguna menghadapi situasi lupa kata sandi, kita memberikan akses pada pengguna yang ingin melakukan perubahan pada kata sandi akun yang telah dibuat sebelumnya.

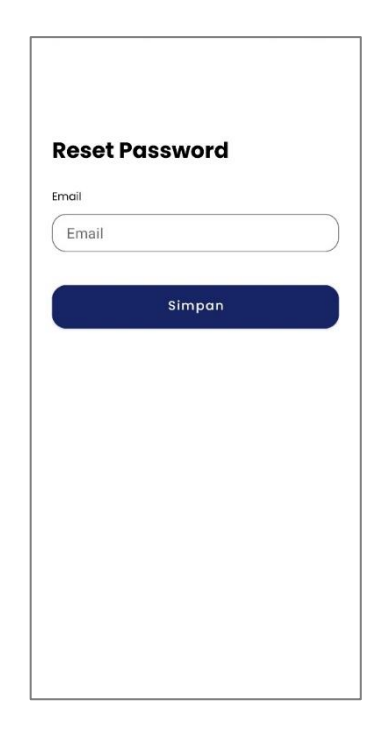

Gambar 4. 1 Halaman *Reset Password*

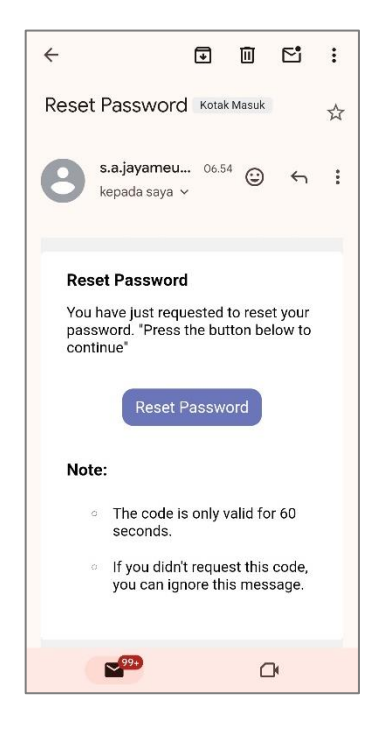

Gambar 4. 2 Halaman *Reset Password Google Mail*

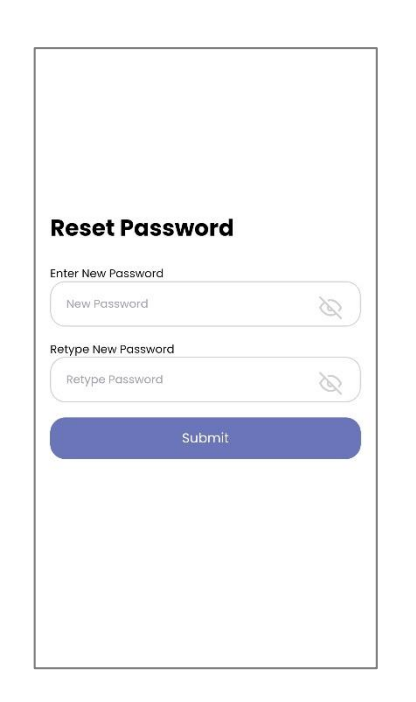

Gambar 4. 3 Halaman *Input New Reset Password*

# **4.1.4 Halaman Beranda**

Halaman Beranda adalah halaman yang berfungsi sebagai halaman utama yang menghadirkan seluruh rangkaian produk yang tersedia untuk dijual kepada pengguna atau konsumen.

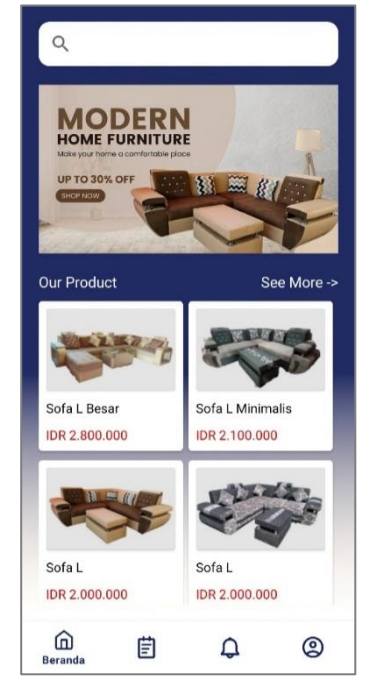

Gambar 4. 4 Halaman Beranda

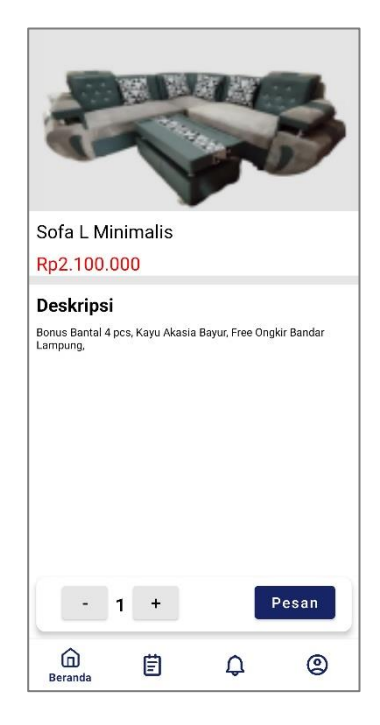

Gambar 4. 5 Halaman *Detail Product*

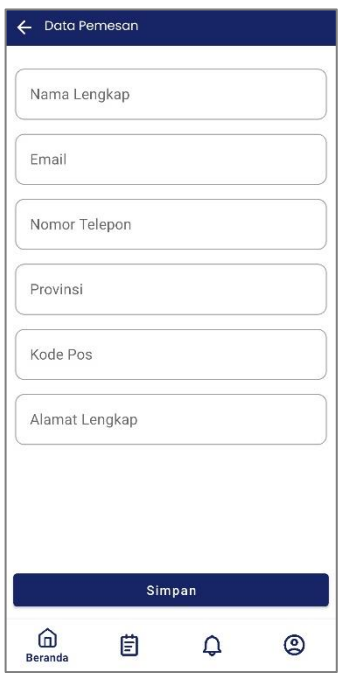

Gambar 4. 6 Halaman Data Pemesan

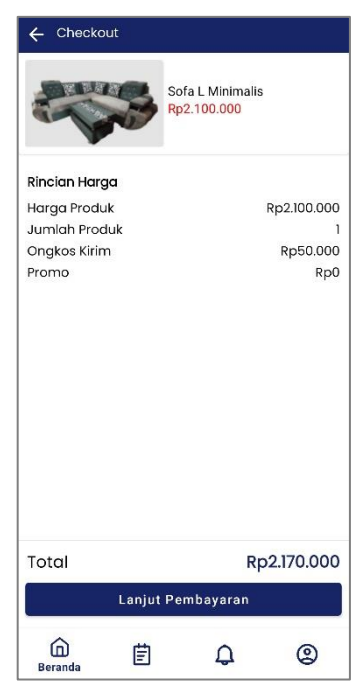

Gambar 4. 7 Halaman *Checkout Product*

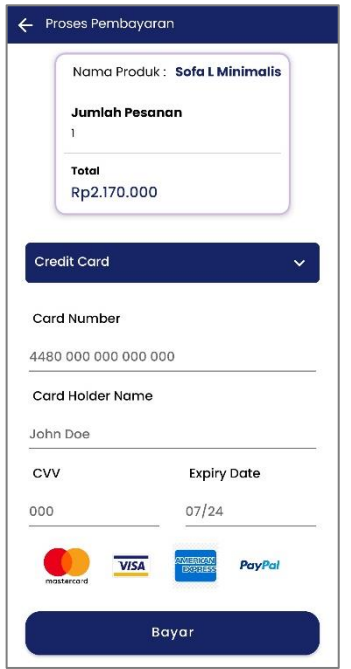

Gambar 4. 8 Halaman Proses Pembayaran

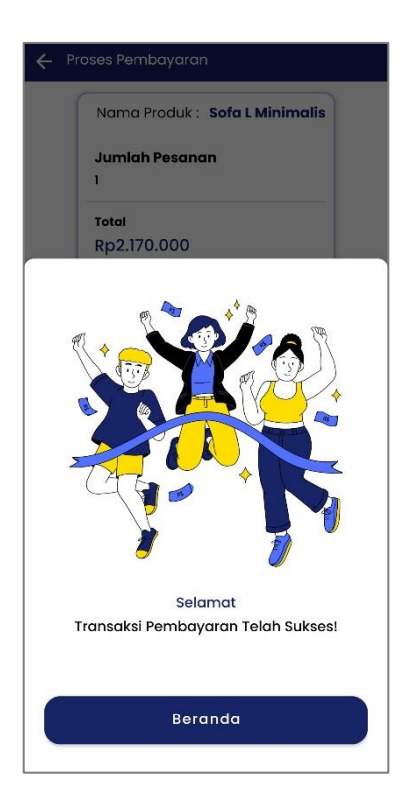

Gambar 4. 9 Halaman *Pop Up* Pembayaran Selesai

## **4.1.5 Halaman Riwayat**

Halaman Riwayat adalah halaman di mana pengguna dapat melihat daftar pesanan yang telah dibeli dan menyeselesaikan pembayarannya melalui aplikasi tersebut. Yang bertujuan memberikan pengguna kemudahan dalam melihat histori transaksi, menyediakan *detail* lengkap mengenai setiap pembelian, dan rincian pesanan secara keseluruhan.

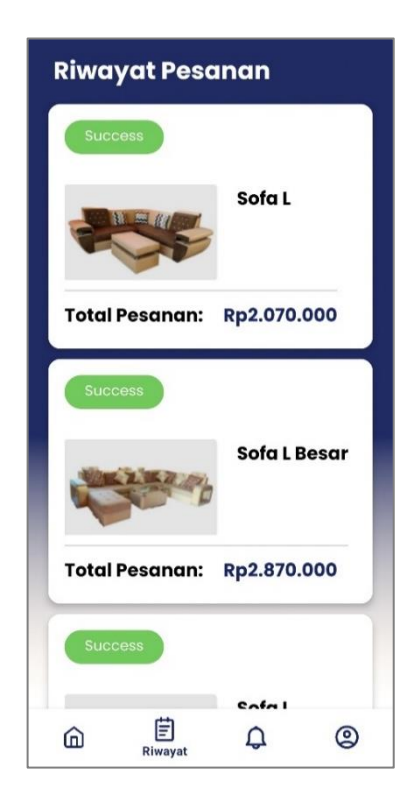

Gambar 4. 10 Halaman Riwayat

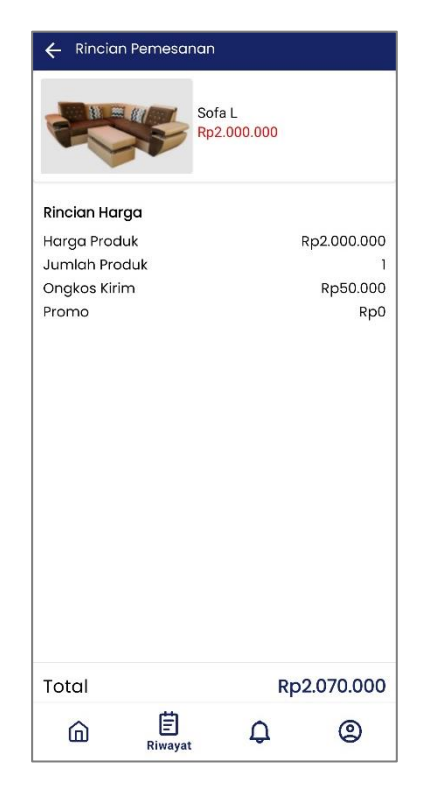

Gambar 4. 11 Halaman Rincian Pemesanan

# **4.1.7 Halaman Akun**

Halaman Akun adalah halaman yang memfasilitasi pengguna untuk melakukan modifikasi terhadap data pribadi mereka sesuai keinginan dan kebutuhan, memungkinkan mereka mengelola dan mengubah informasi seperti nama lengkap, *email*, dan nomor telepon.

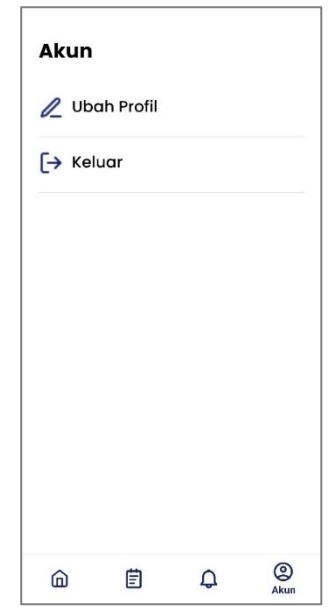

Gambar 4. 12 Halaman Akun

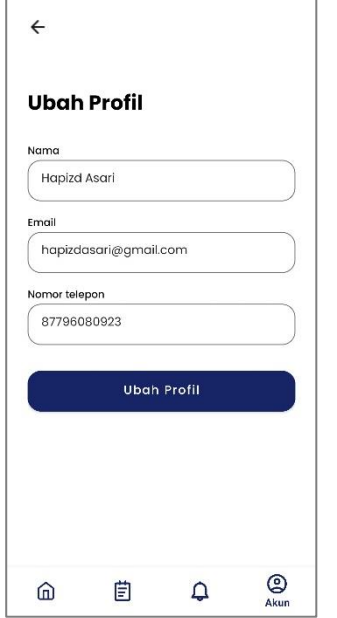

Gambar 4. 13 Halaman Ubah Profil

# **4.1.8 Halaman Laporan**

Halaman laporan digunakan untuk melihat laporan / activity kegiatan atau historis pengguna dan proses transaksi. Adapun laporan dapat dilihat pada gambar dibawah ini.

| <b>SP</b> Postgres<br>v<br>Variables Metrics<br>Deployments<br>Data<br>Settings<br>Checkouts<br><b>B</b> Are Column<br>$\sigma$<br>ó<br>hargelingen<br><b><i><u>SMAC</u></i></b> <i><b>INSURES</b></i><br><b>Amaturia</b><br>ment harvest<br>445-905314ffeed-L<br>a31505c2-ccd3-4cea-ab79-a916d4d16372<br>70000<br>٠<br>193/6334-002c-488d-b2e3-2a41d5b95c37<br>445-003314ffeed4<br>70000<br>y.<br>66b36fc3-144d-45c6-aa67-ce2723f60019<br>337-cfe2e0ea4d7f<br>70000<br>٠<br>7a38u2ce-96cc-490c-a53b-04ef428c7278<br>137-cfe2e0ea4s7f<br>70000<br>٠<br>Ote-state0315e65<br>c133035e-1c25-409e-ba3c-0c4169f94059<br>٠<br>70000<br>01e-atafe83Me85<br>7eacti7c6-63c7-4bab-ac64-41d8575bdf25<br>70000<br>٠<br>:Oef-dR2c49df3ac8<br>c4e27b87-7b05-47f1-9fb1-f8c27e0430ca<br>ŧ.<br>70000<br>steri-diffic49df3ac8<br>9d3abb07-e053-4481-8575-ecacd552dbca<br>٠<br>70000<br>Page 1 of 1 |  |  | uninterested-cave v / productio Architecture Observability Trial Plan \$2.55 | Stare |               |
|----------------------------------------------------------------------------------------------------|--|--|------------------------------------------------------------------------------|-------|---------------|
|                                                                                                    |  |  |                                                                              |       |               |
|                                                                                                    |  |  |                                                                              |       |               |
|                                                                                                    |  |  |                                                                              |       |               |
|                                                                                                    |  |  |                                                                              |       |               |
| 2670000<br>4770000<br>2470000<br>2570000<br>2870000<br>2070000<br>2070000<br>2070000                                                                                                    |  |  |                                                                              |       |               |
|                                                                                                    |  |  |                                                                              |       |               |
|                                                                                                    |  |  |                                                                              |       |               |
|                                                                                                    |  |  |                                                                              |       |               |
|                                                                                                    |  |  |                                                                              |       |               |
|                                                                                                    |  |  |                                                                              |       |               |
|                                                                                                    |  |  |                                                                              |       |               |
|                                                                                                    |  |  |                                                                              |       |               |
|                                                                                                    |  |  |                                                                              |       |               |
|                                                                                                    |  |  |                                                                              |       | <b>ASERON</b> |
|                                                                                                    |  |  |                                                                              |       |               |
|                                                                                                    |  |  |                                                                              |       |               |
|                                                                                                    |  |  |                                                                              |       |               |
|                                                                                                    |  |  |                                                                              |       |               |
|                                                                                                    |  |  |                                                                              |       |               |
|                                                                                                    |  |  |                                                                              |       |               |
|                                                                                                    |  |  |                                                                              |       |               |
|                                                                                                    |  |  |                                                                              |       |               |
|                                                                                                    |  |  |                                                                              |       |               |
|                                                                                                    |  |  |                                                                              |       |               |
|                                                                                                    |  |  |                                                                              |       |               |
|                                                                                                    |  |  |                                                                              |       |               |
|                                                                                                    |  |  |                                                                              |       |               |
|                                                                                                    |  |  |                                                                              |       |               |
|                                                                                                    |  |  |                                                                              |       |               |
|                                                                                                    |  |  |                                                                              |       |               |

Gambar 4. 14 Tampilan *Checkout*

| ۵<br>uninterested-cave v / productio Anthrechaw Coservability TrialPlan 1.9.2.55<br>Share<br><b>Postgres</b><br>×<br>Data<br>Metrics<br>Deployments<br><b>Payments</b><br><b>{}</b> Additionary<br>$\sigma$<br>é<br>$\overline{a}$<br><b>MARIN</b><br>--<br>:cf-4ef7-a445-985314ffee64<br>72818374917384<br>Hecked Asari<br>728<br>7196<br>true<br>Icf-def7-a445-985354ffee54<br>849382717383826<br><b>Hepled Asari</b><br>727<br>7201<br>true<br>11-4123-ac37-cfe2e0ea4d7f<br>163847279105852<br>Hazani Achmad Farizi<br>728<br>8282<br>true<br>11-4123-ac37-cfe2e0ea4d7f<br>849481748403123<br>Hazani Achread Farizi<br>679<br>9933<br>true<br>i6-467b-001e-a1afe8395e65<br>933774827183845<br>Lels Supriyatin<br>728<br>8819<br>true<br>i6-467b-801e-a1afa6398e65<br>62374919384727<br>Lela Supriyatin<br>728<br>8159<br>true<br>04-4643-00nf-diffic49d53ac8<br>830282747491748<br>Bahari<br>m<br>8246<br>true<br>04-665-b0ef-d82p49df3ec8<br>838282747491748<br><b>Dubari</b><br>727<br>8488<br>true<br>Add Row |
|----------------------------------------------------------------------------------------------------|
|                                                                                                    |
|                                                                                                    |
|                                                                                                    |
|                                                                                                    |
|                                                                                                    |
|                                                                                                    |
|                                                                                                    |
|                                                                                                    |
|                                                                                                    |
|                                                                                                    |
|                                                                                                    |
|                                                                                                    |
|                                                                                                    |
| Page 1 of 5                                                                                                    |
|                                                                                                    |
|                                                                                                    |
|                                                                                                    |
|                                                                                                    |
|                                                                                                    |
|                                                                                                    |
|                                                                                                    |
|                                                                                                    |
|                                                                                                    |
|                                                                                                    |
|                                                                                                    |
|                                                                                                    |
|                                                                                                    |
|                                                                                                    |
|                                                                                                    |
|                                                                                                    |
|                                                                                                    |

Gambar 4. 15 Tampilan Pengguna *Users*

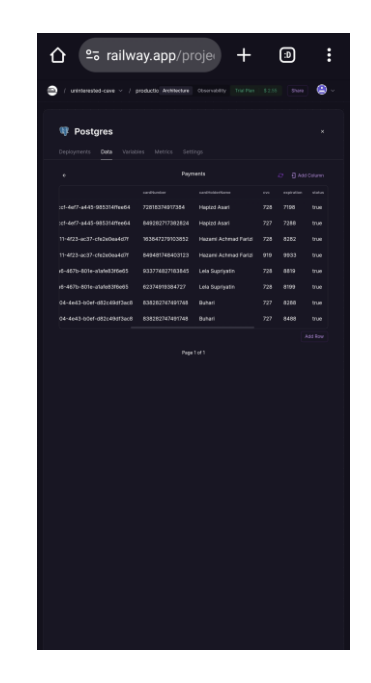

Gambar 4. 16 Tampilan Pembayaran.

# **4.2 Pengujian Aplikasi**

Pengujian aplikasi ini dilaksanakan melalui proses instalasi pada *smartphone*, yang dapat dilakukan pada berbagai sistem operasi. Tujuan dari pengujian ini adalah untuk memastikan kesesuaian hasil akhir dengan kebutuhan yang telah ditetapkan.

#### **4.3 Hasil Pengujian** *Interface*

Pengujian *interface* merupakan proses yang dilakukan dengan tujuan untuk menilai kemampuan aplikasi yang telah dibangun dalam menjalankan fungsinya secara optimal dan sesuai dengan harapan yang telah ditetapkan, sehingga dapat dipastikan bahwa *interface* tersebut beroperasi dengan baik dan sesuai standar yang diinginkan.

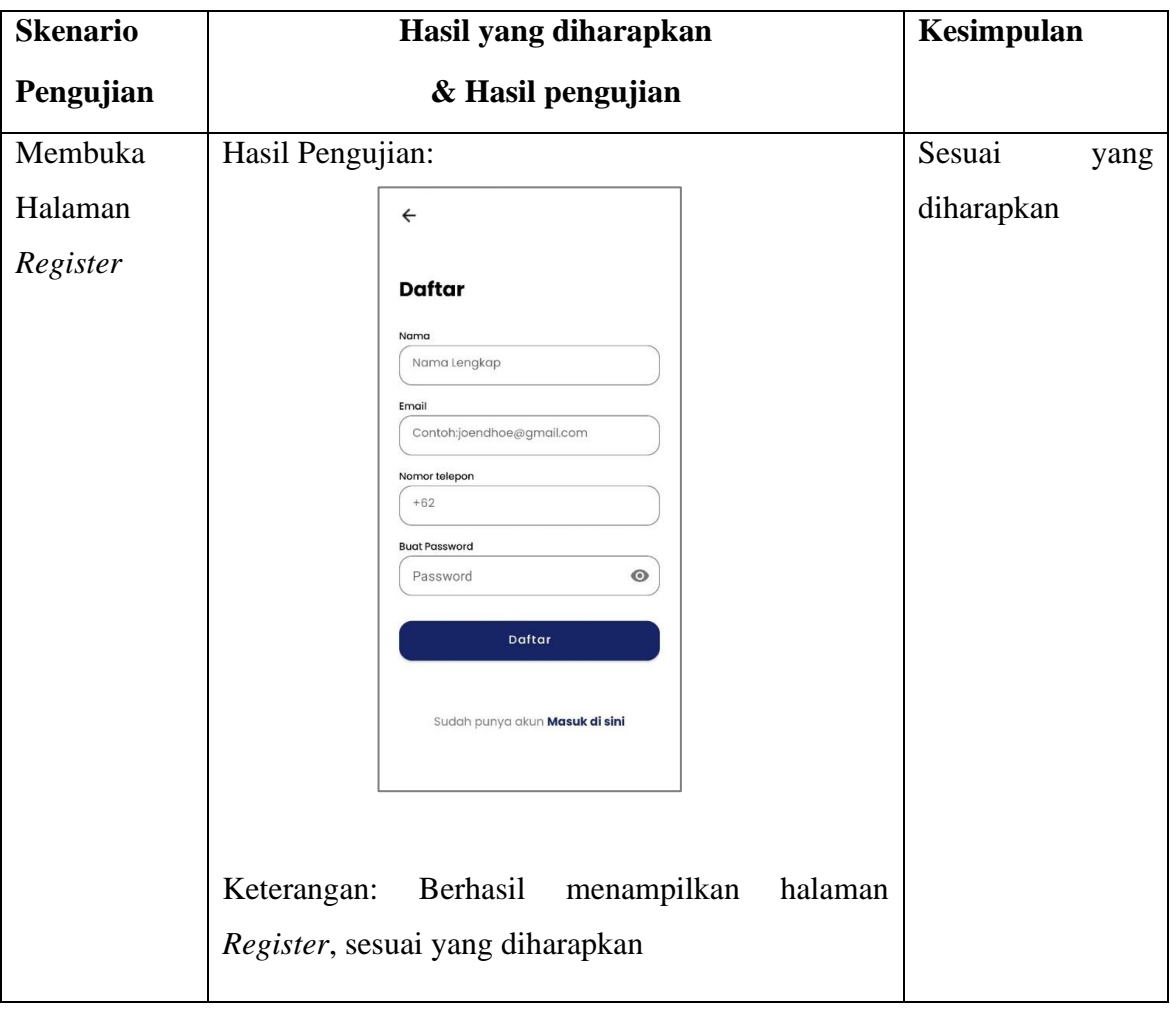

Tabel 4. 1 Pengujian Interface

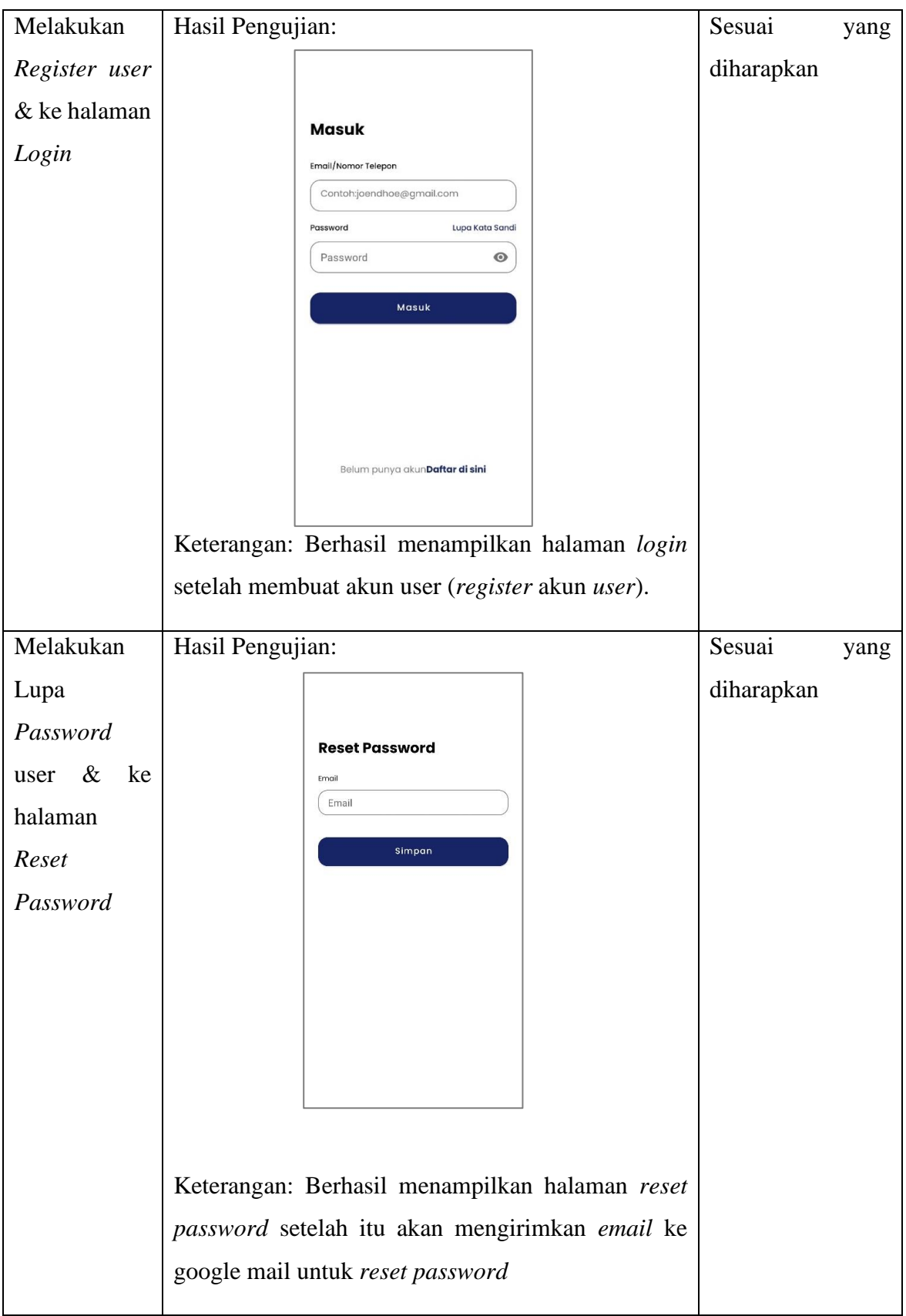

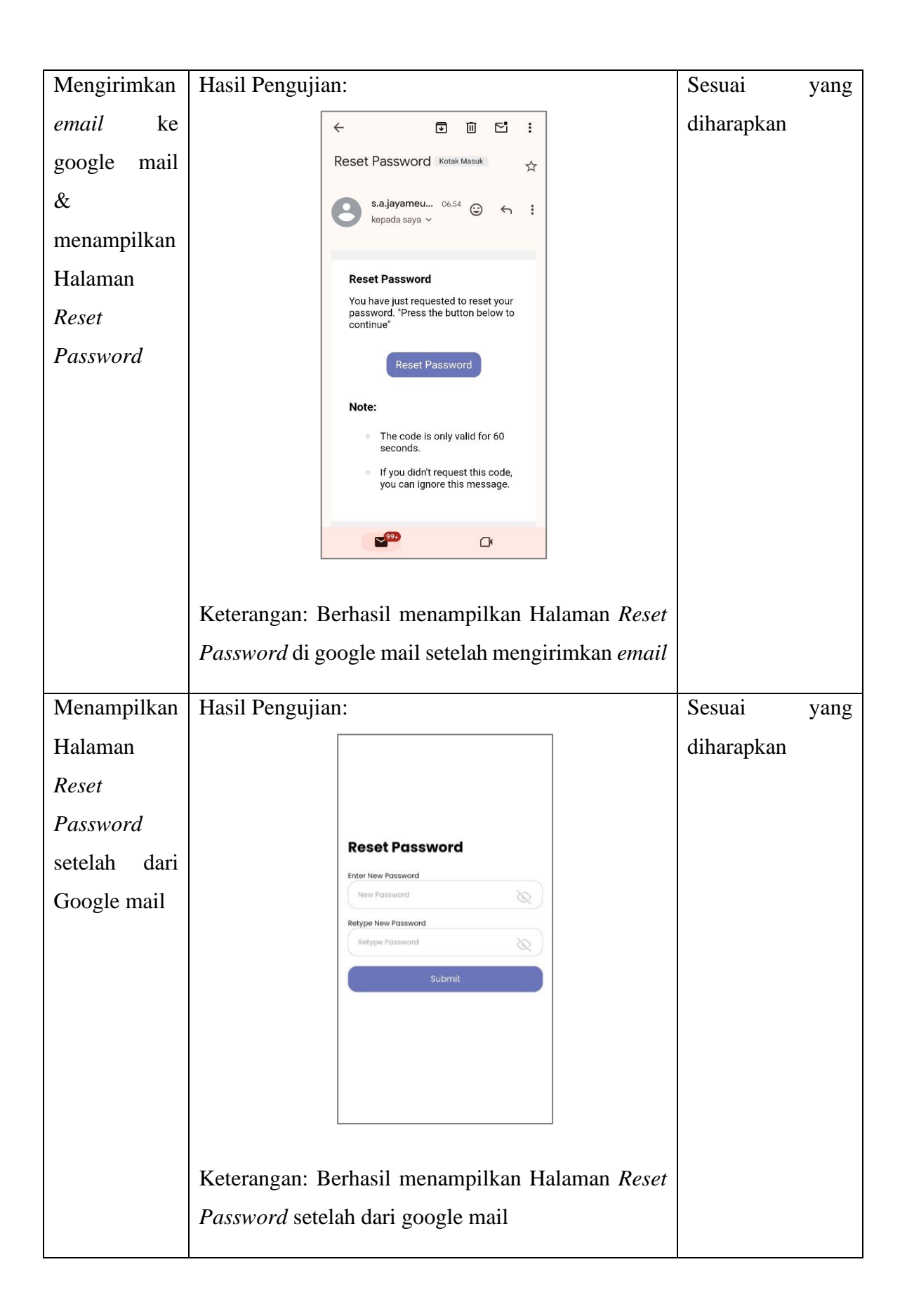

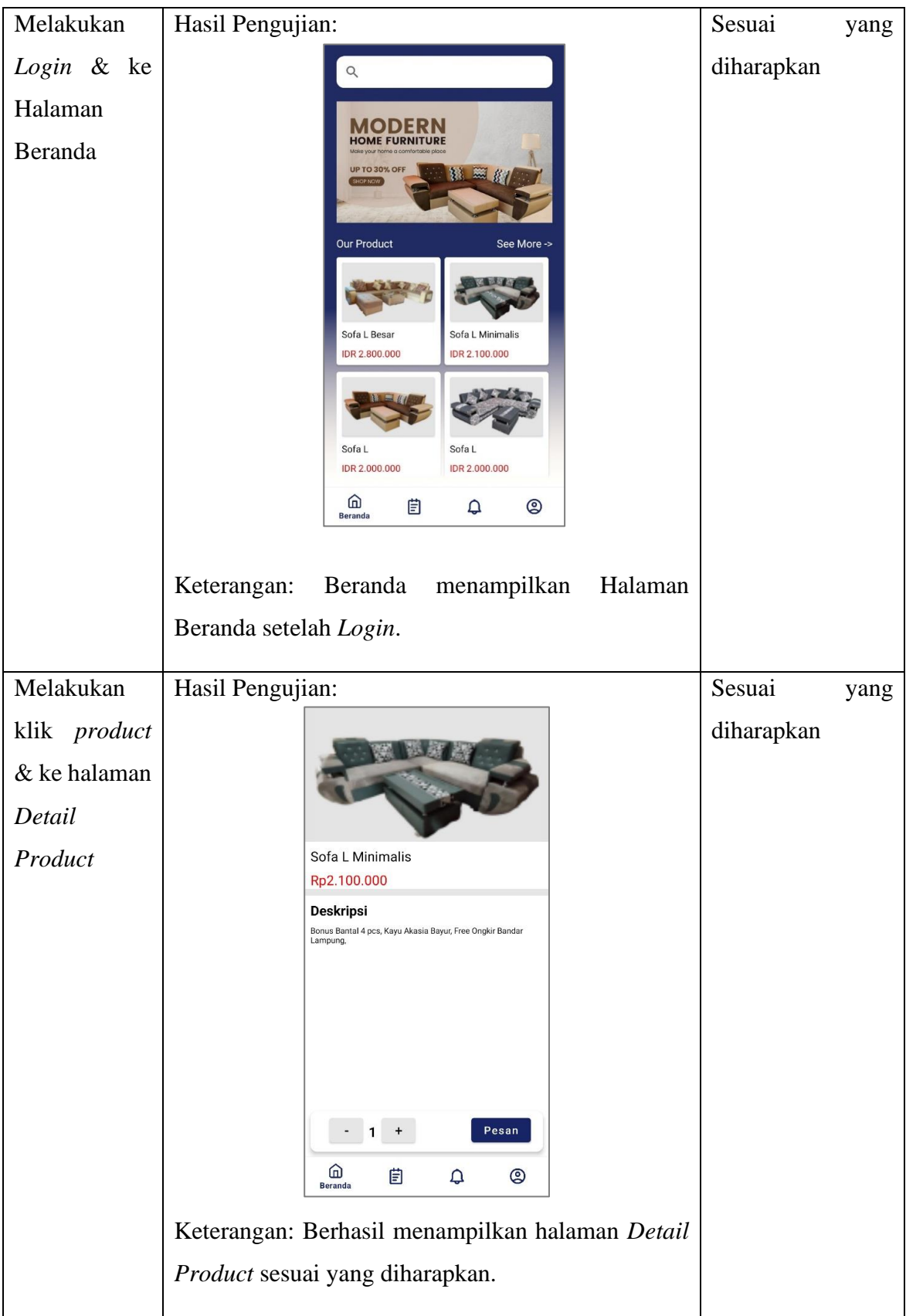

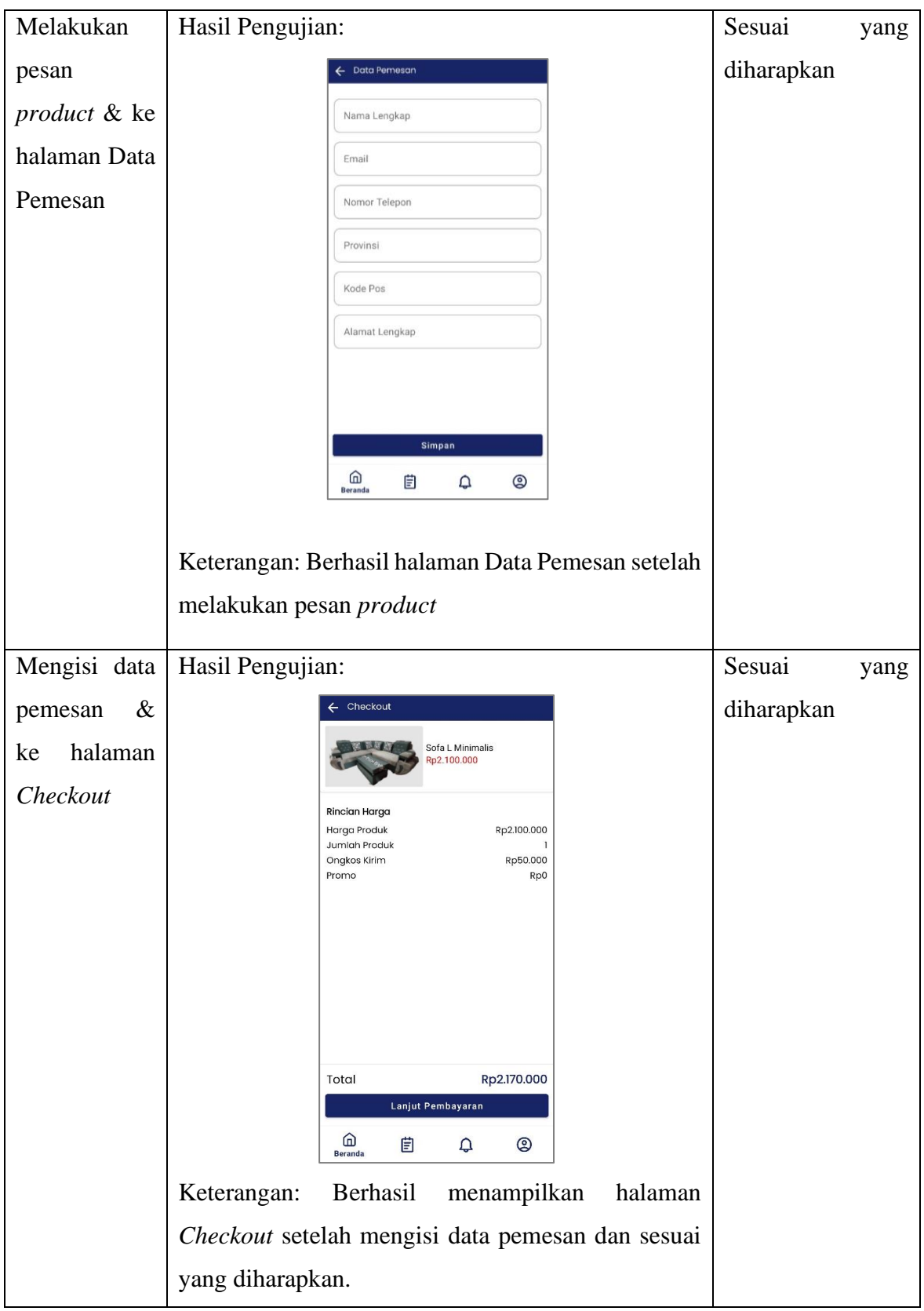

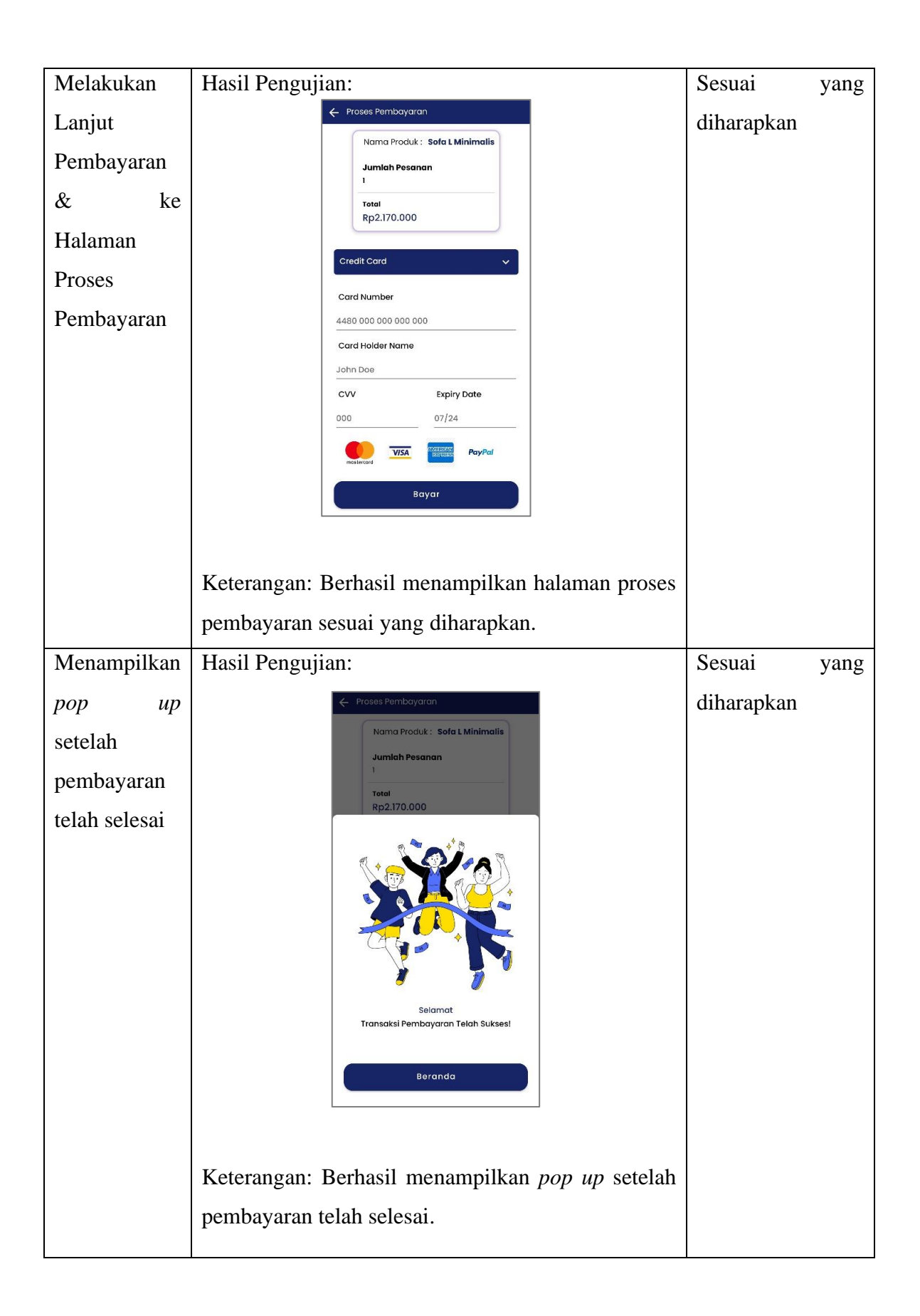

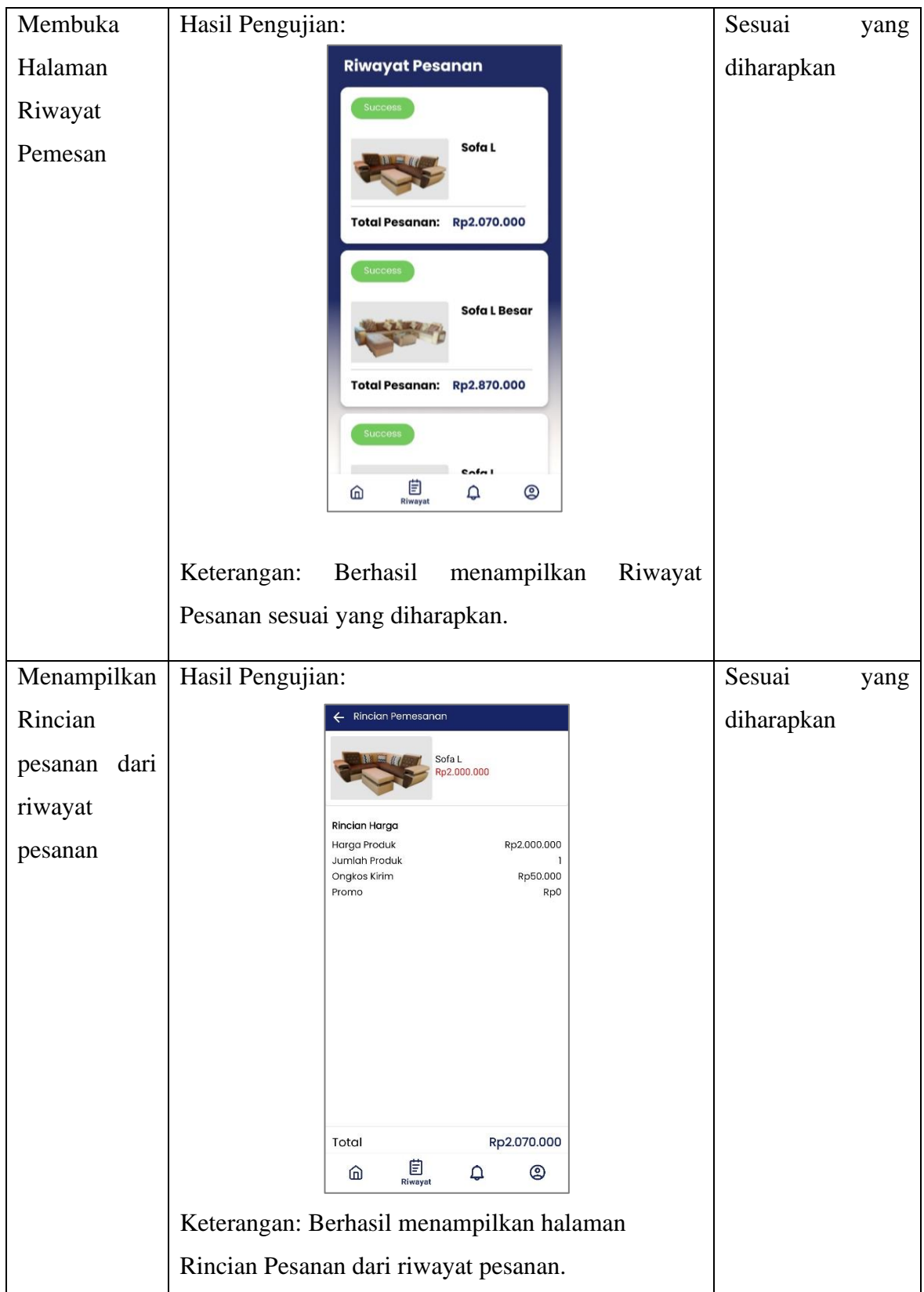

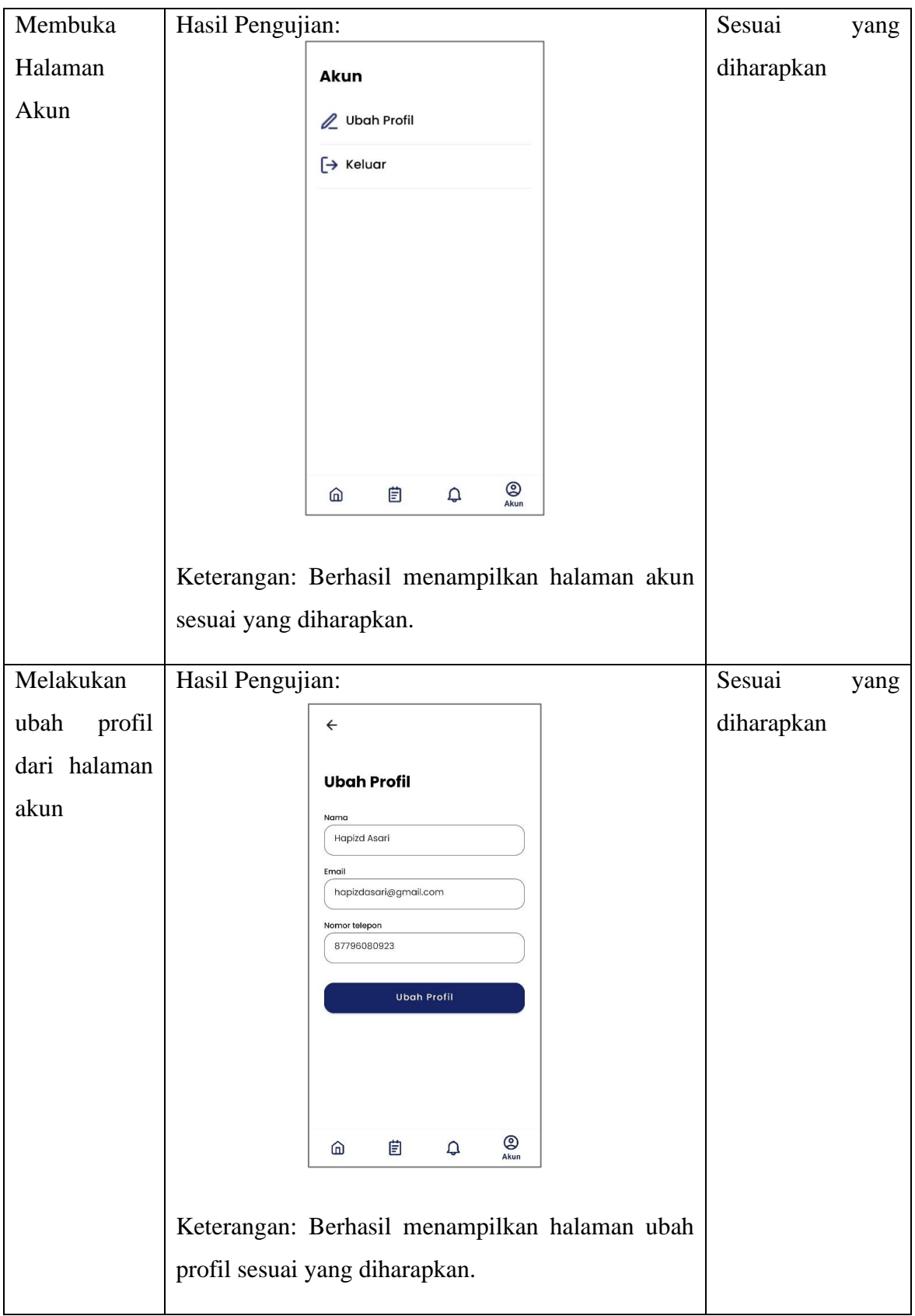

#### **4.5 Kelebihan dan Kekurangan Aplikasi**

Berikut adalah beberapa Kelebihan dan Kekurangan yang dapat diidentifikasi dalam aplikasi *e-commerce* yang dimiliki oleh Sa Jaya Meubel, sebagai berikut:

#### **4.4.1 Kelebihan**

- 1. Aplikasi ini bersifat fleksibel, dimana memungkinkan pengguna untuk menggunakannya dengan mudah dan dapat diakses dari mana saja dan kapan saja.
- 2. Aplikasi dapat menampilkan produk mebel secara visual melalui gambar dan deskripsi yang menarik, memudahkan pengguna untuk melihat dan memahami produk secara lebih detail.
- 3. Aplikasi ini dapat menyimpan preferensi pengguna, riwayat pembelian, dan menciptakan pengalaman yang lebih personal dan relevan.

# **4.4.2 Kekurangan**

- 1. Aplikasi ini memerlukan tahapan penginstalan sebelum dapat digunakan.
- 2. Aplikasi ini tidak dapat diakses dalam *mode offline* dan masih membutuhkan koneksi internet untuk digunakan.
- 3. Aplikasi ini belum memiliki integrasi pembayaran.